# アップデートによる機能の追加と操作方法のご連絡

- **・**アップデートにより、i.LINK 機器からの録画機能が追加されます。
- **・**本書は i.LINK 機器から本機へ録画する際の条件、注意事項、録画方法について記載していますので 以下の点にご留意頂き末永くご愛用頂きますようお願いいたします。
- **・**このシートは取扱説明書とともに、いつでも見られる所に大切に保管ください。

### **本機にi.LINK(TS)接続できる機器について**

- 接続できる機器は、D-VHSビデオデッキです。
- 接続したi.LINK機器との相性により、正しく動作しない場合があります。これにより、万一録画・録音されなかった場合 の内容の補償についてはご容赦ください。

## **i.LINK接続のしかた**

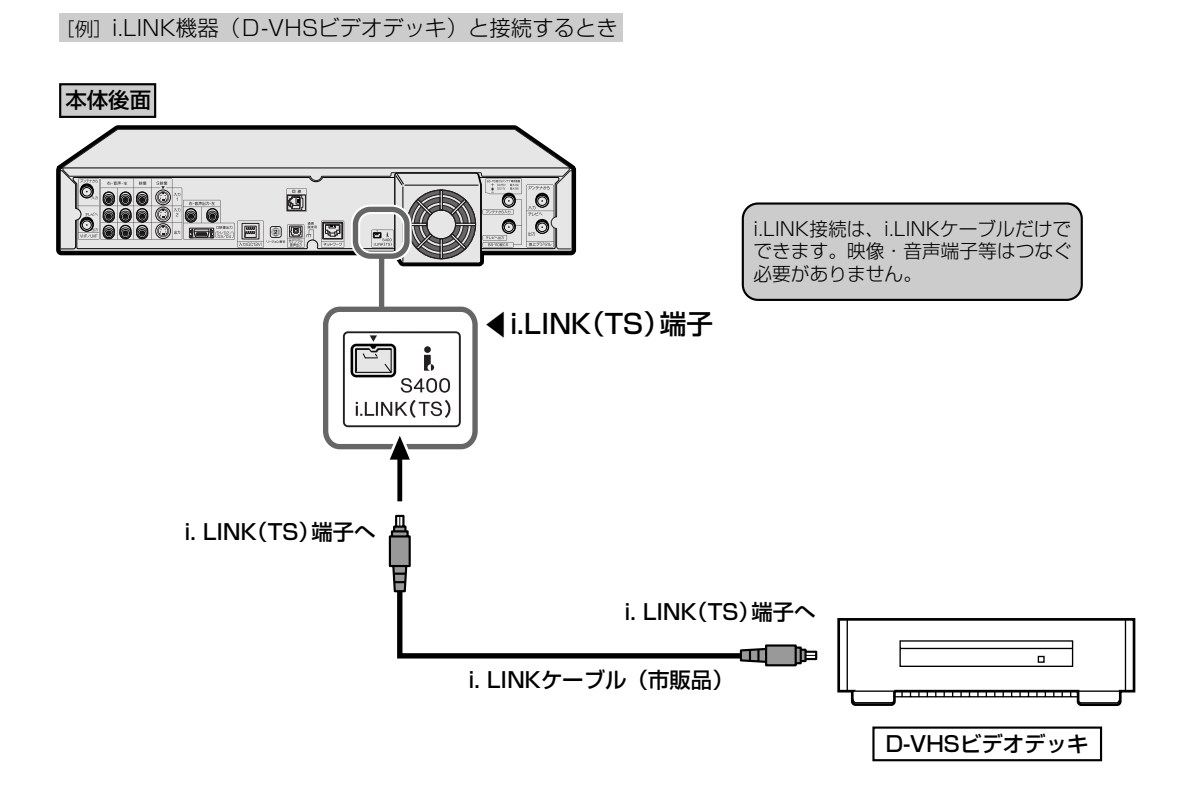

## **i.LINK(TS)接続でD-VHSから本機へ録画できる映像について**

- i.LINK(TS)接続でD-VHSから本機へ録画できる映像はTS出力される映像です。 (TSとはトランスポートストリーム(Transport Stream)の略で、多重信号形式の 1つです。映像や音声、データな どの個別のストリームを、アプリケーションや伝送路の種類によらずに共通の信号形式で扱い、1つのストリームとして 伝送できるシステムの事です。)
- D-VHSから本機にTS出力で録画できる映像は「録画可能」の番組です。
- D-VHSに記録されている「1回だけ録画可能|「コピー禁止|「録画禁止|の映像は、本機で録画することができません。

#### i.LINK機器から本機へ映像を入力するとき

∫ 機器の相性により、D-VHSビデオデッキの機種によっては、本機から低いビットレートの映像をダビングした場合、本機のi.LINK(TS) 端子経由での再生映像が乱れる場合があります。

## **i.LINK機器から録画する**

- D-VHSからi.LINK (TS)出力される映像を本機に入 力し、本機で録画します。
- ●i.LINK機器の制御は、テレビ画面に表示させたi.LINK 操作パネルで行います。

#### おしらせ

- ∫ D-VHSに記録されている「1回だけ録画可能」、「コピー 禁止」の番組や「録画禁止」が含まれている番組は録画でき ません。
- ●i.LINK(TS)入力録画では、録画予約できません。
- ∫ ラジオ放送はDVDに録画できません。
- ∫ ラジオ放送をHDDにVR録画することはできません。
- ∫ データ放送は録画できません。

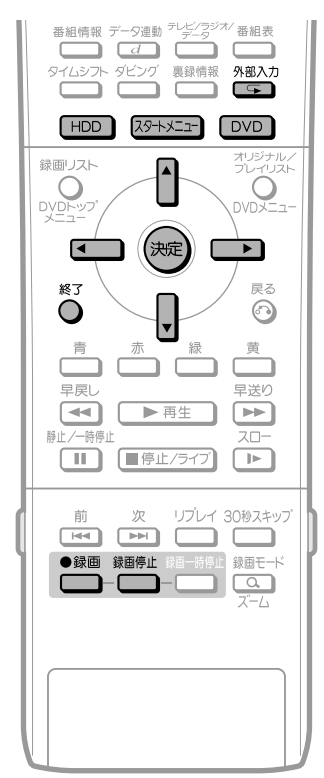

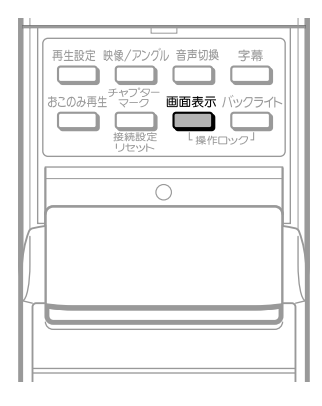

## **1** 本機の電源を入れる

aaaaaaaaaa **<sup>2</sup>** ① 本機のi.LINK(TS)端子にD-VHSを接続 する

#### ② <del>B</del>または BBDを押す

• 録画先を選んでください。

- ① スタートメニューで「放送視聴/外部機 器」を選び、(決定)を押す
	- ② コーー で 「i.LINK (TS)」を選び、 (決定) を押す
	- i.l INK操作パネルが表示されます。

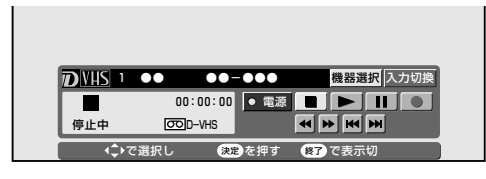

- リモコンの <u>こ</u>を押して [i.LINK (TS) 」を選択するこ ともできます。押すたびに次のように外部入力が切り 換わります。
- 「L1」→「L2」→「DV」→「i.LINK(TS)」→「放送受信」→  $[L1]$ …
- 接続したD-VHSの機種名が表示されないときは、取 扱説明書 2. 操作編**114**ページの「i.LINK機器を選 択する」の操作を行い、機器の選択をしてください。

## **4** D-VHSを再生する

- 1 . ○ で操作パネル上のボタンを選び、(※2) を 押すと、D-VHSの操作ができます。
- 画面に表示されている操作パネルを消すときは、リモ コンのおを押します。もう一度操作パネルを表示させ るときは、

### **5** 録画したいシーンで、本体の またはリモコ ンの● を押す

- 本機で録画がはじまります。
- 録画ボタンは、D-VHSを5秒以上再生させてから押し てください。「この番組は録画できません」と表示され たときは、もう一度録画ボタンを押してください。
- 録画中は操作パネルを使った操作ができません。(操 作パネルの表示入/表示切のみ可能です)

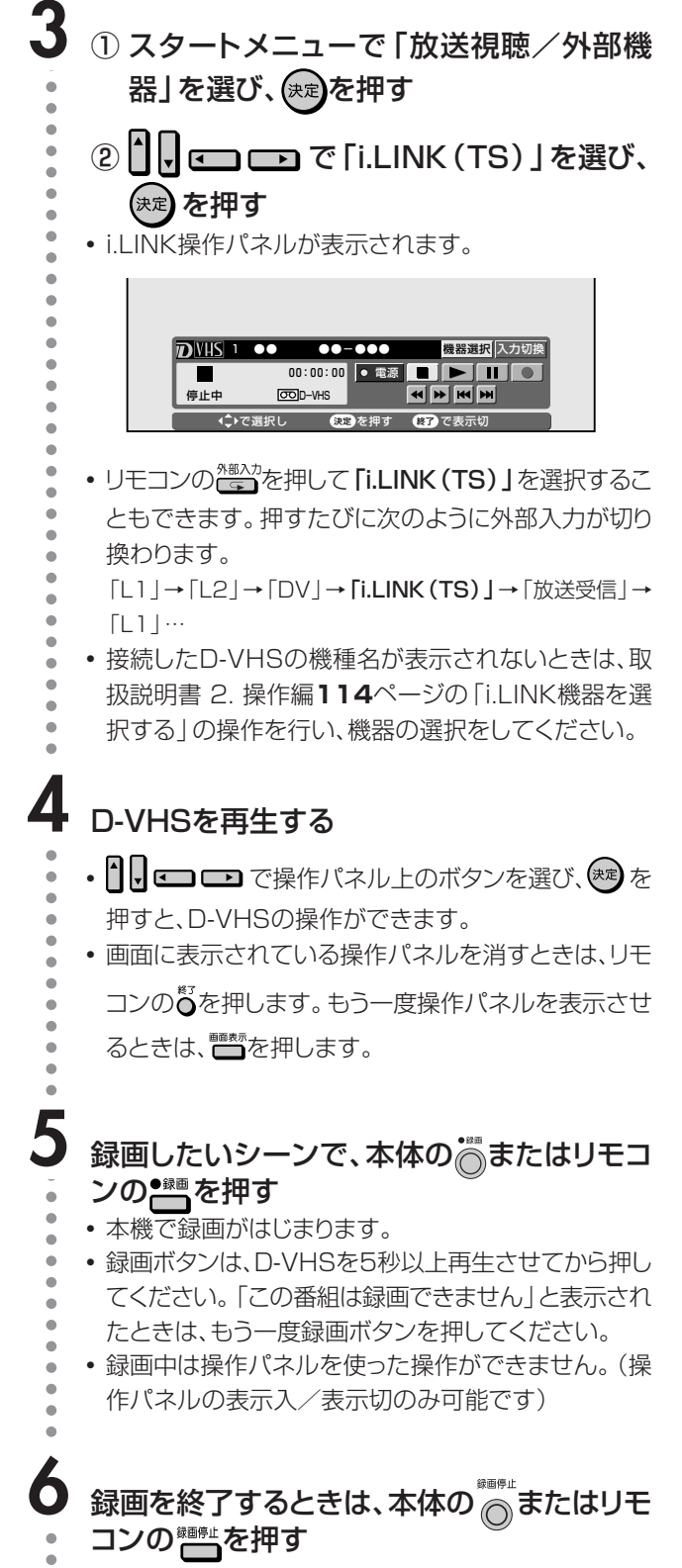

## おしらせ

本機で録画中に下記のような状態になると、録画を停止しま す。また、異常な映像が記録されることがあります。

- 接続した機器が無録画部分を再生したとき
- 途中でi.LINKケーブルを抜いたり、D-VHSの電源を切った りしたとき
- D-VHSの再生を一時停止、早送り/早戻しサーチしたとき
- ∫ D-VHSの再生を中止したとき
- ∫ D-VHSで再生している映像が乱れたとき
- D-VHSで再生している番組によっては、番組の切り替わり 地点で録画が停止する場合があります。